## Meine<br>Tools

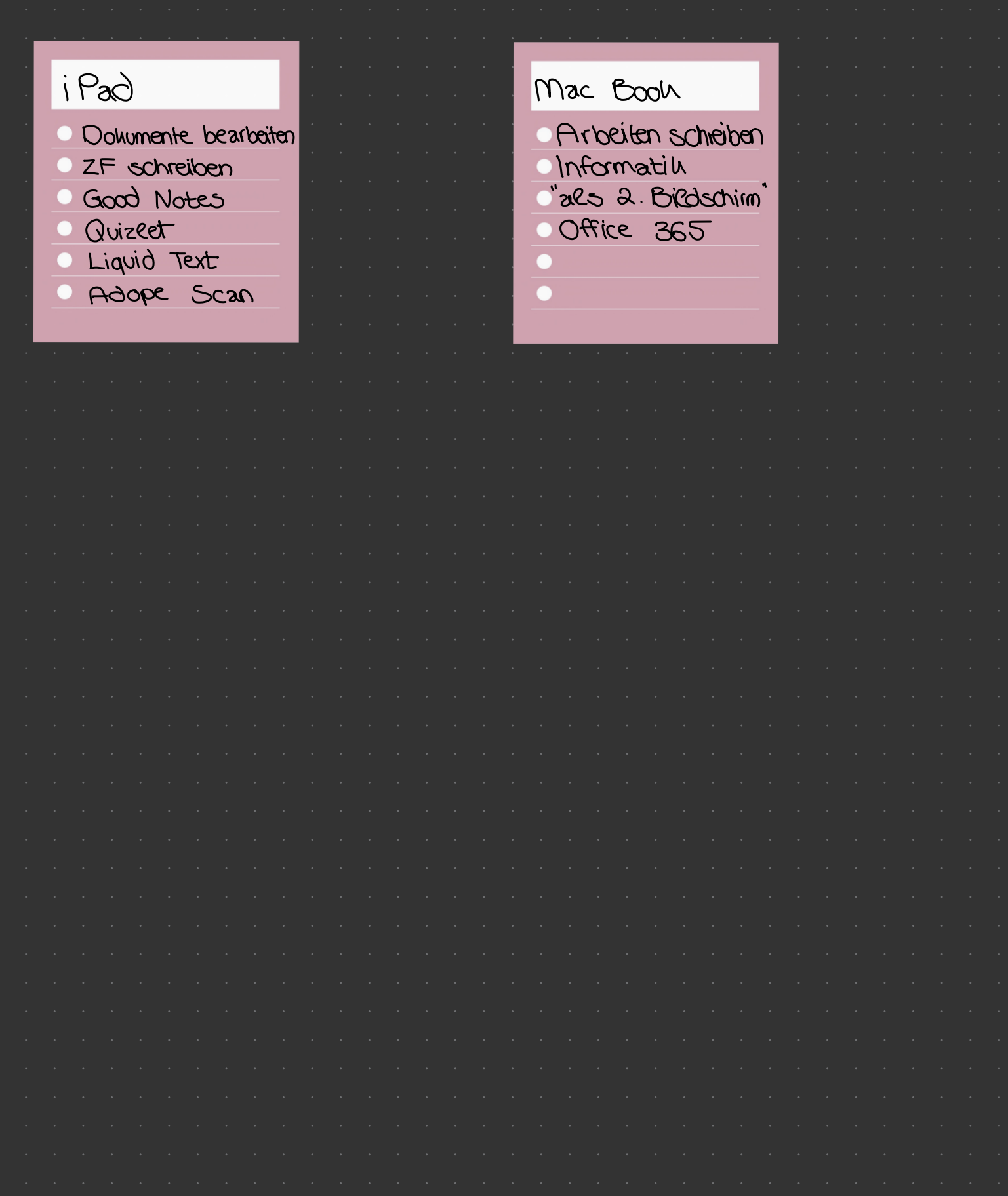